### Операционные системы

#### Лекция 3 **Файловая система**

### Развитие интерфейсов подключений

- **• ATA** (AT Attachment), он же AT-BUS 16-битный интерфейс подключения к шине компьютера AT. В настоящее время это наиболее распространенный 40-проводной сигнальный и 4-проводной питающий интерфейс для подключения дисковых накопителей к компьютерам класса AT. Для миниатюрных (2,5" и меньших) накопителей используют 44-проводной кабель, по которому передается и питание.
- **• PC Card ATA** 16-битный интерфейс с 68-контактным разъемом PC Card (PCMCIA) для подключения к блокнотным ПК.
- **• XT IDE** (8-бит), он же XT-BUS 40-проводной интерфейс, похожий на ATA, но несовместимый с ним.
- **• MCA IDE** (16-бит) 72-проводный интерфейс, предназначенный специально для шины и накопителей PS/2. Как и компьютеры PS/2, по крайней мере в нашей стране устройства с этим интерфейсом встречаются редко.
- *• ATA-2* расширенная спецификация ATA, включает 2 канала, 4 устройства, PIO Mode 3, multiword DMA mode 1, Block mode, объем диска до 8 Гбайт, поддержка LBA и CHS.
- *• Fast ATA-2* разрешает использовать Multiword DMA Mode 2 (13,3 Mбайт/с), PIO Mode 4.
- *• ATA-3* расширение ATA-2. Включает средства парольной защиты, улучшенного управления питанием, самотестирования с предупреждением приближения отказа - SMART (Self Monitoring Analysis and Report Technology).
- *• ATA/ATAPI-ATAPI-4* расширение ATA-3, включающее режим *Ultra DMA* со скоростью обмена до 33 Мбайт/с и пакетный интерфейс ATAPI.
- *• E-IDE* **(***Enhanced IDE***)** расширенный интерфейс, введенный фирмой Western Digital. Реализуется в адаптерах для шин PCI и VLB, позволяющий подключать до 4 устройств (к двум каналам), включая CD-ROM и стриммеры (ATAPI). Поддерживает PIO Mode 3, multiword DMA mode 1, объем диска до 8 Гбайт, LBA и CHS. С аппаратной точки зрения практически полностью соответствует спецификации ATA-2.

#### Дисковая подсистема компьютера

- Parallel ATA
- SCSI
- Serial ATA
- FireWire IEEE 1394
- LPT
- USB 1.0
- USB 2.0

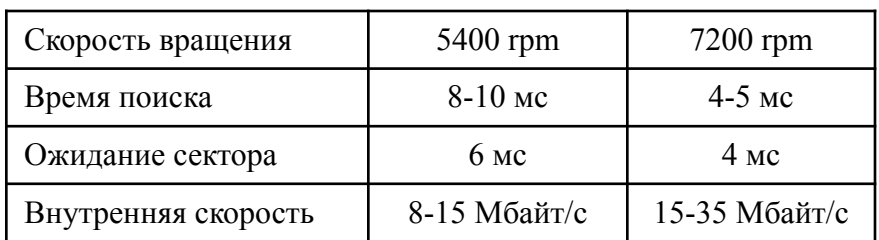

#### Режимы передачи интерфейса IDE

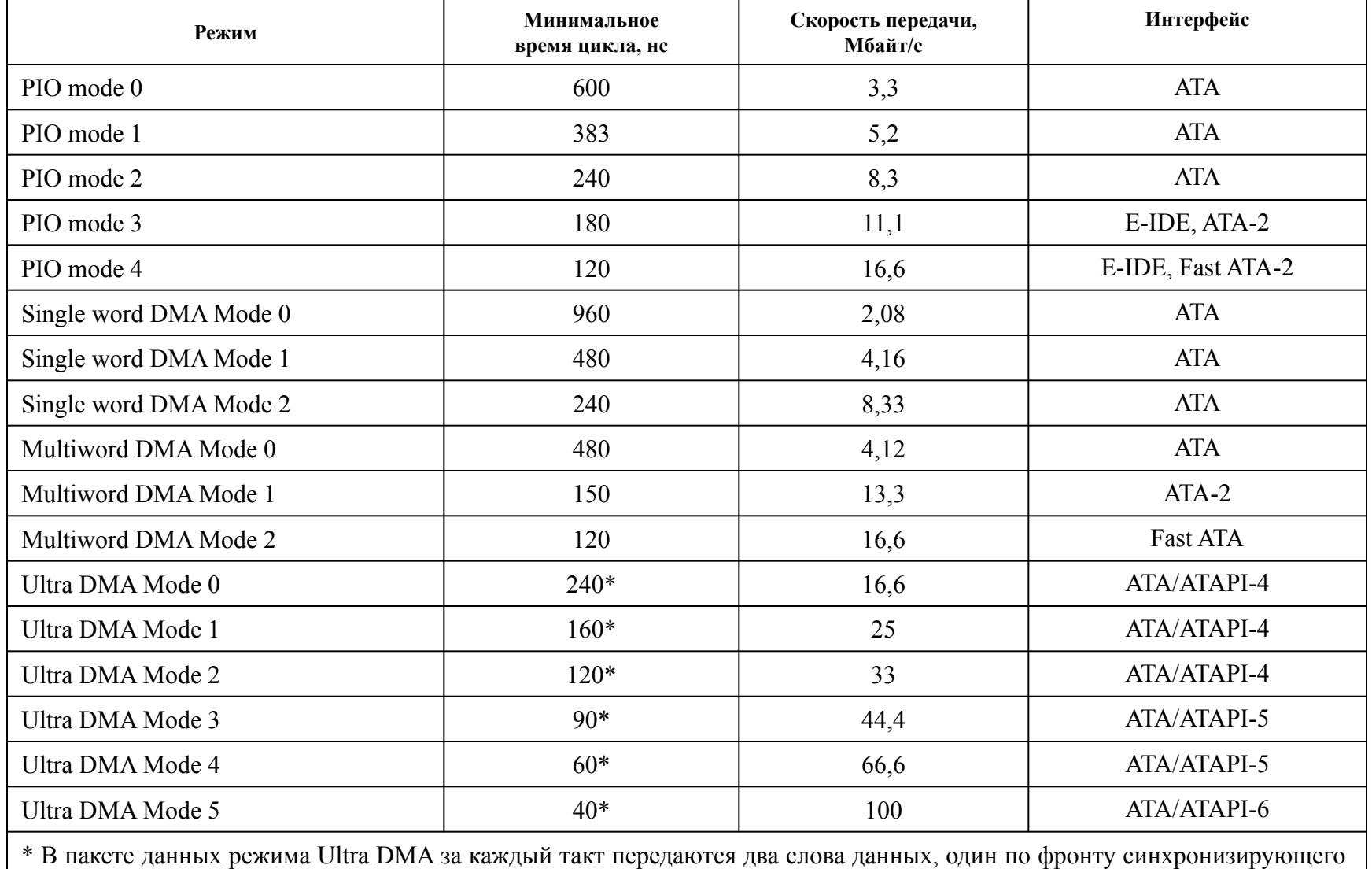

сигнала, другой по спаду. Для UDMA Mode 3 и выше нужен 80-проводный кабель.

#### **Режимы передачи интерфейса SCSI**

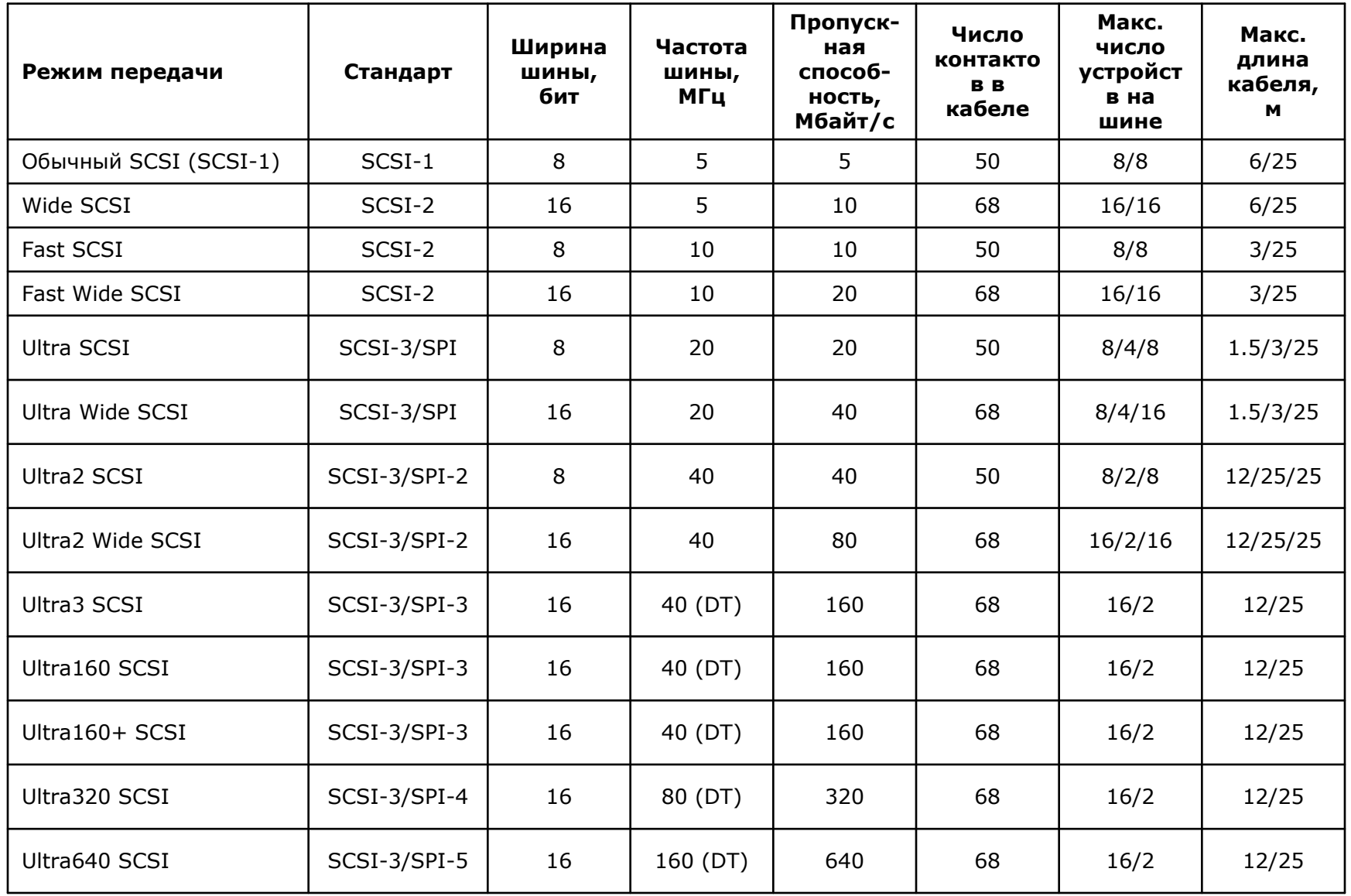

#### **Режимы передачи интерфейса Serial ATA**

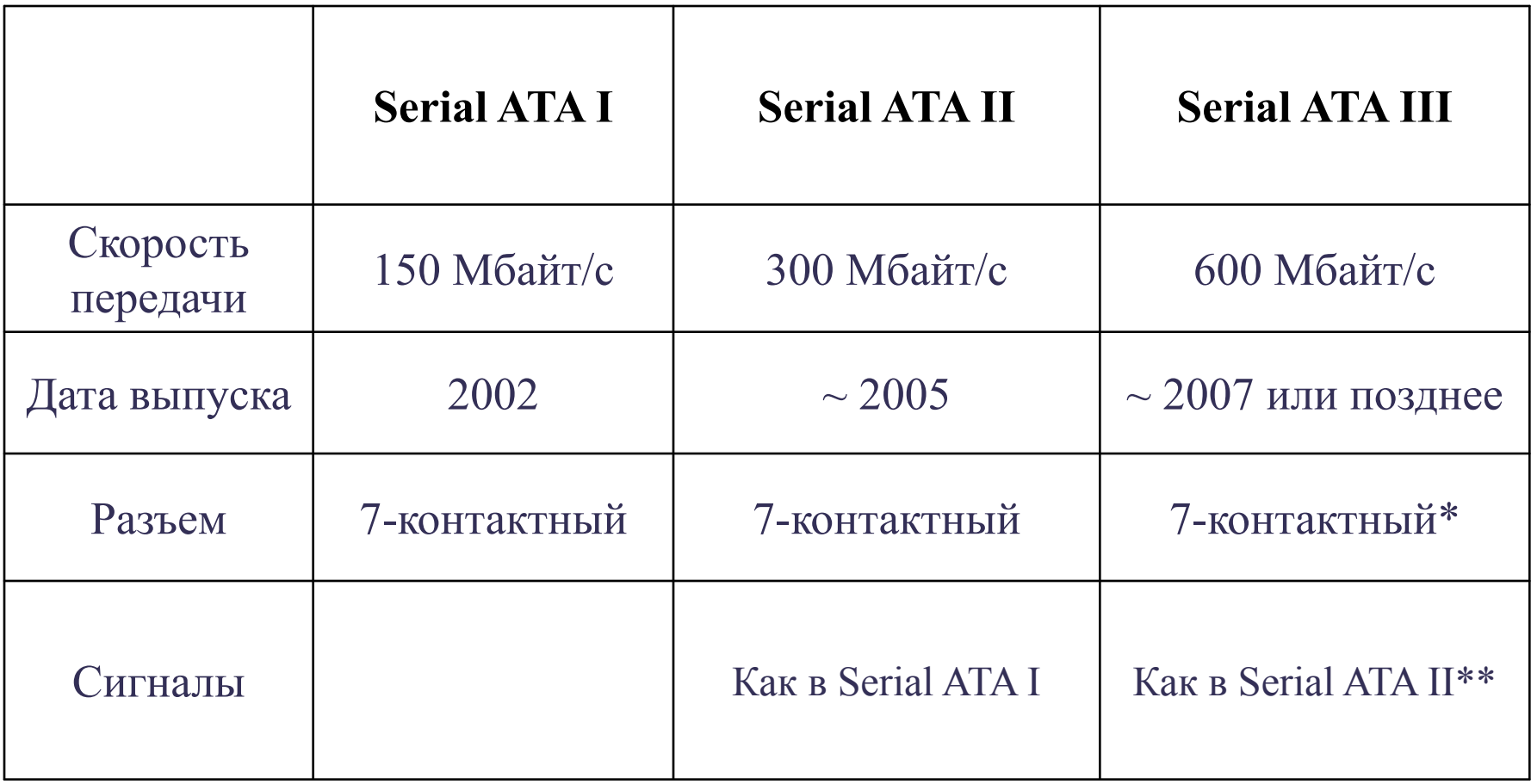

# Ограничения BIOS

- 528 М несовпадение ограничений BIOS и ATA (1993)
- 8.4 Г предел BIOS Int 13h, даже при трансляции LBA, т.е. DOS не поймет!
- 136.9 Г– спецификация АТА (2002)
- 2.1  $\Gamma$  из-за экономии ячеек эн-нез. памяти. Разрядность головки 6 бит. (1996)
- $3.2 \Gamma$  ошибки в Phoenix BIOS
- 4.2 Г DOS не понимала 256 головок (1997)
- 33.8 Г число цилиндров перевалило за 216. (1999 г.)
- 67Г исправляется перепрошивкой BIOS

### Таблица разделов

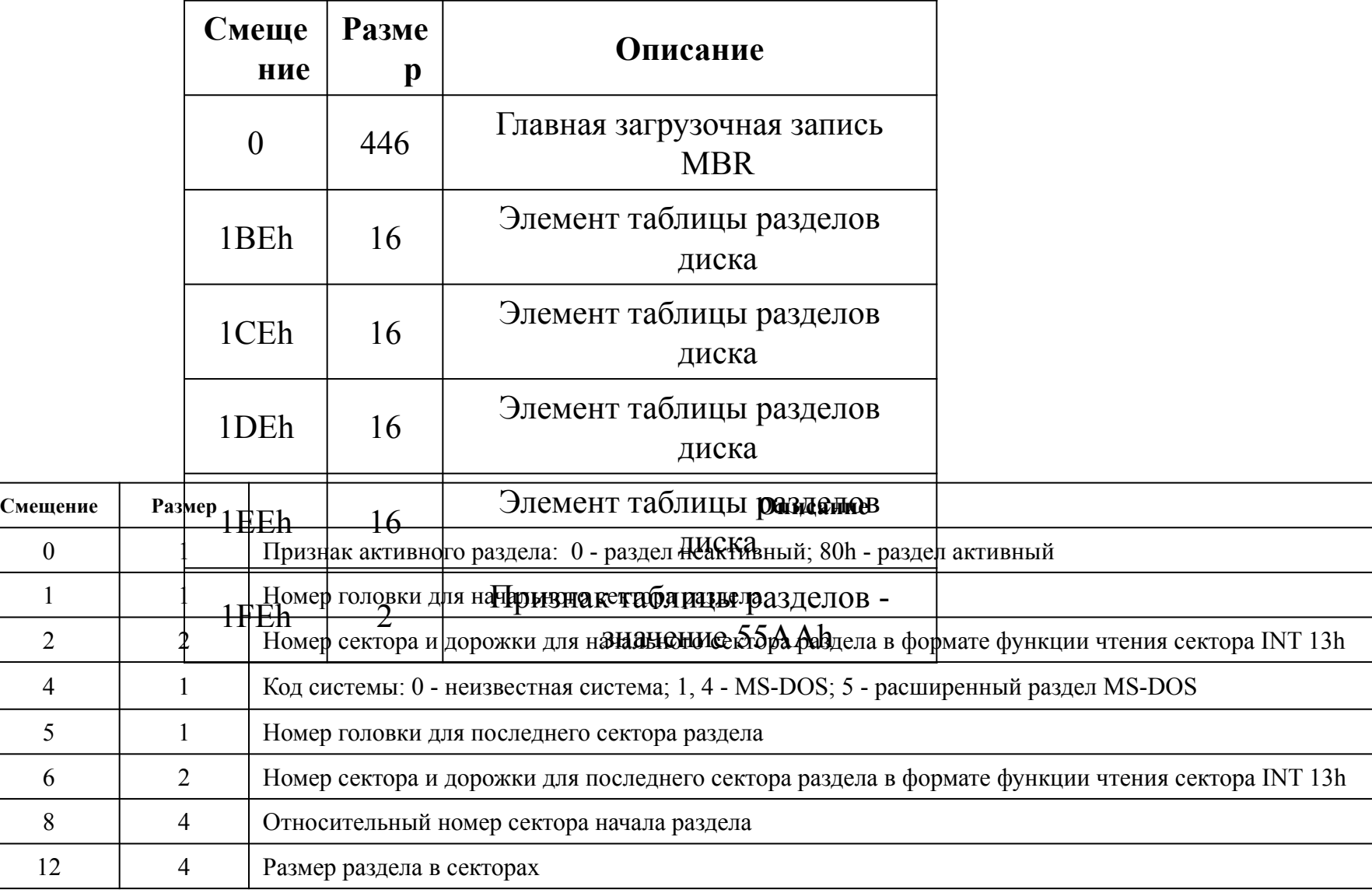

#### Расширенный раздел и логические диски

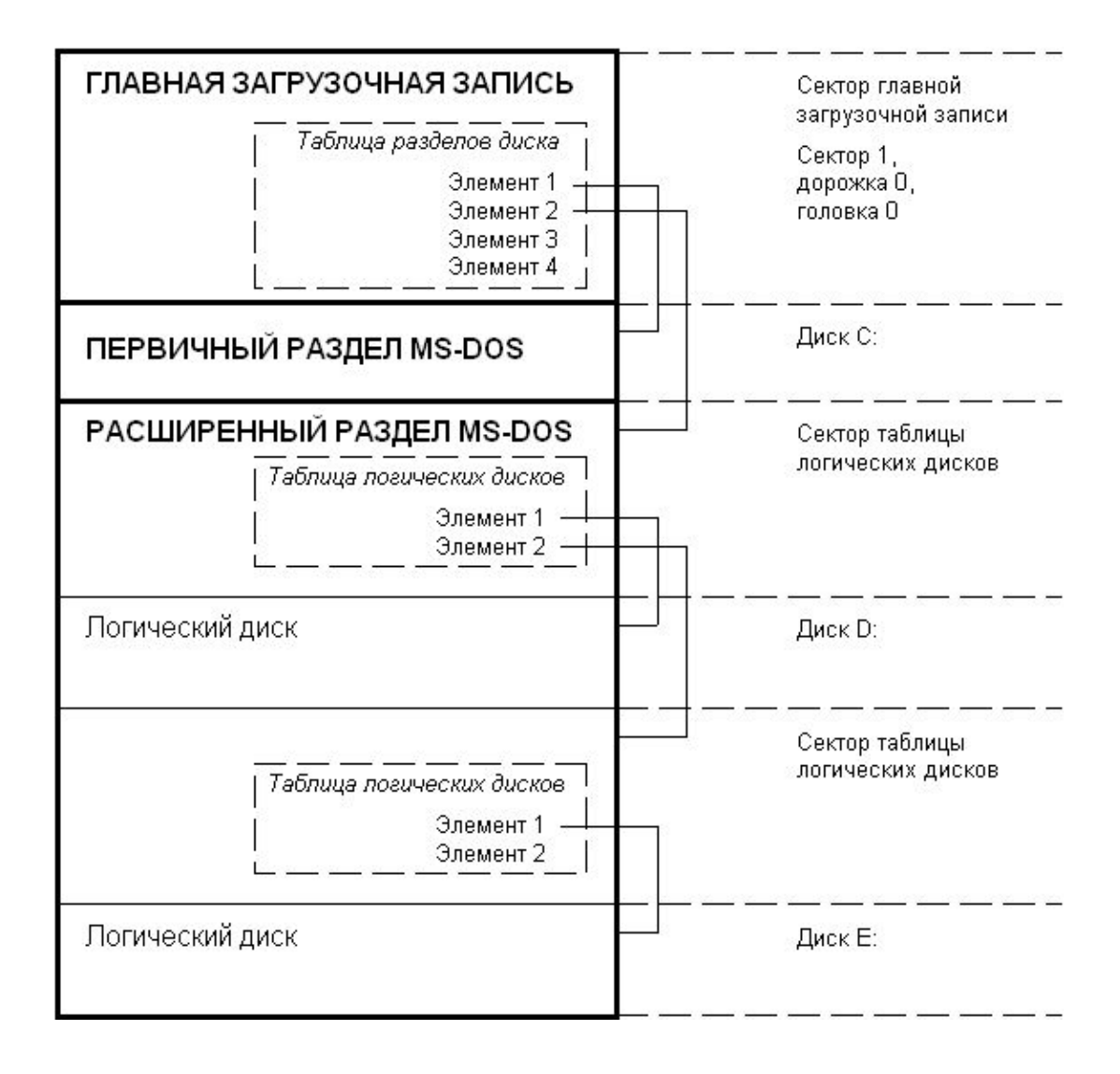

#### Первоначальная разметка диска

Microsoft Windows Millennium Программа работы с жестким диском (С) Корпорация Майкрософт (Microsoft Corp.), 1983 - 2000

Параметры FDISK

Текущий жесткий диск: 1

Выберите действие:

- 1. Создание раздела DOS либо логического диска DOS
- 2. Выбор активного раздела
- 3. Удаление раздела либо логического диска DOS
- 4. Вывод сведений об имеющихся разделах
- 5. Выбор текущего диска

Введите номер выбранного действия: [1]

Для завершения работы с FDISK нажмите клавишу Esc

#### Первоначальная разметка диска

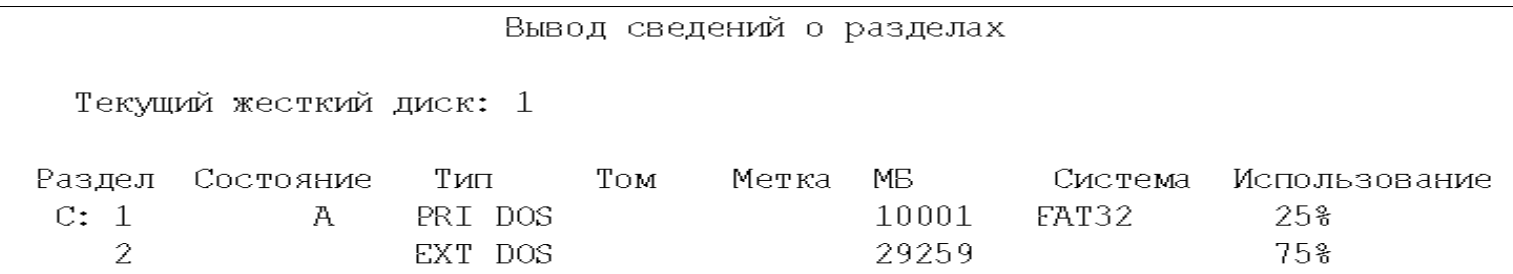

Полный объем диска - 39260 МБ (1 МБ = 1048576 байт)

Дополнительный раздел DOS содержит логические диски DOS. Вывести сведения о логических дисках (Y/N).....................? [Y]

#### Первоначальная разметка диска

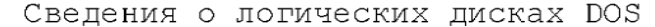

Диск Том Метка МБ Система Использование 29259 FAT32  $D:$ 100%

Полный объем дополнительного раздела DOS: 29259 MB (1 MB =1048576 байт)

Текущий жесткий диск: 1

Выберите действие:

- 1. Создание основного раздела DOS
- 2. Создание дополнительного раздела DOS
- 3. Создание логических дисков DOS в дополнительном разделе DOS

# Структура дискеты

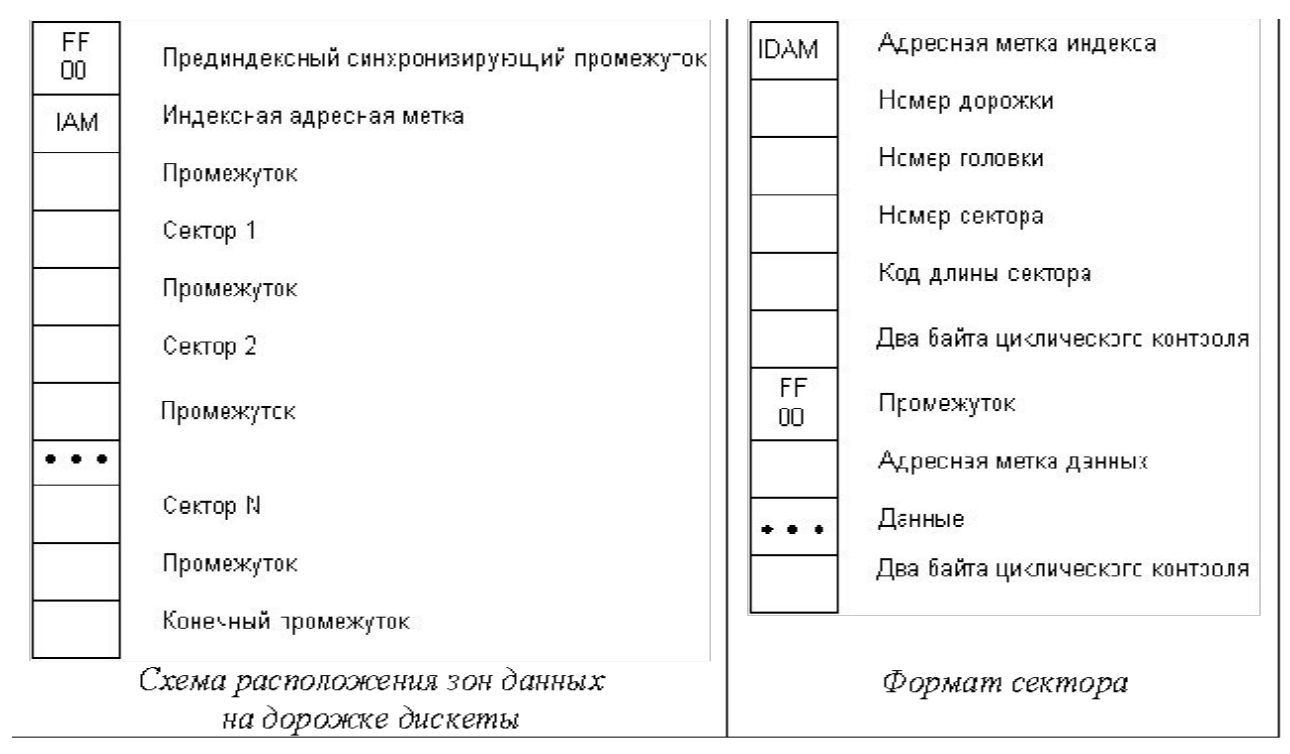

Каждый сектор на дорожке состоит из областей индекса и данных. Секторы разделены промежутками. В конце дорожки располагается конечный промежуток, его размер зависит от скорости вращения диска, длин секторов и других промежутков. Область индекса содержит информацию о номере дорожки, головки, сектора, код длины сектора. Область данных, очевидно, содержит данные, которые хранятся на диске.

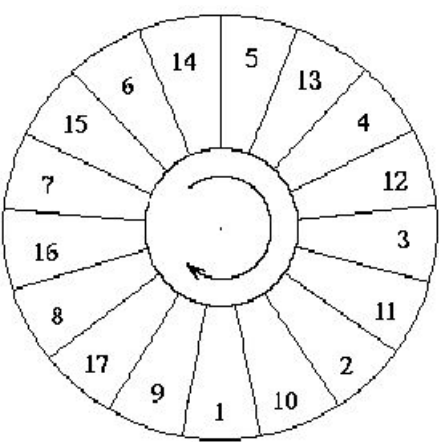

# Загрузка ОС

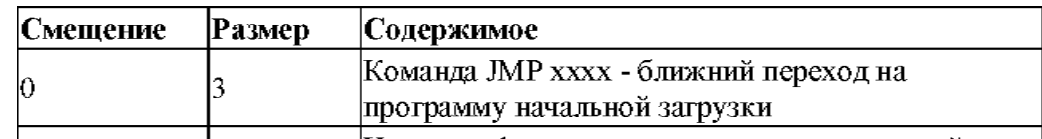

использоваться для схемы разделения физического

диска на разделы и логические диски

#### **• Загрузочная запись**

1. В самом первом секторе активного раздела расположена загрузочная запися (Boot Record ), которую не следует <del>путать с главной загрузочн</del> Boot Record ). Загрузочная запись фитываетея в оперативну загрузочной записью, после чего ей передается управление. Загрузочная запись и выполняет загрузку операционной системы Количество скрытых секторов, эти секторы могут

#### **• Загрузка операционной системы**

1. Загрузка операционной системы с жесткого диска - двухступенчатый процесс. Вначале модули инициализации BIOS считывают главную загрузочную запись в память по адресу 7C00h:0000h и передают ей управление. Главная загрузочная запись просматривает таблицу разделов и находит активный раздел. Если активных разделов несколько, на консоль выводится сообщение о необходимости выбора активного раздела для продолжения загрузки.

28

- 2. После того как активный раздел найден, главная загрузочная запись считывает самый первый сектор раздела в оперативную память. Этот сектор содержит загрузочную запись, которой главная загрузочная запись и передает управление.
- 3. Загрузочная запись активного раздела выполняет загрузку операционной системы, находящейся в активном разделе.
- 4. Такой двухступенчатый метод загрузки операционной системы необходим по той причине, что способ загрузки зависит от самой операционной системы. Поэтому каждая операционная система имеет свой собственный загрузчик. Фиксированным является только расположение загрузочной записи - самый первый сектор активного раздела.

#### Файловая система FAT-16

#### Корневой каталог диска С:

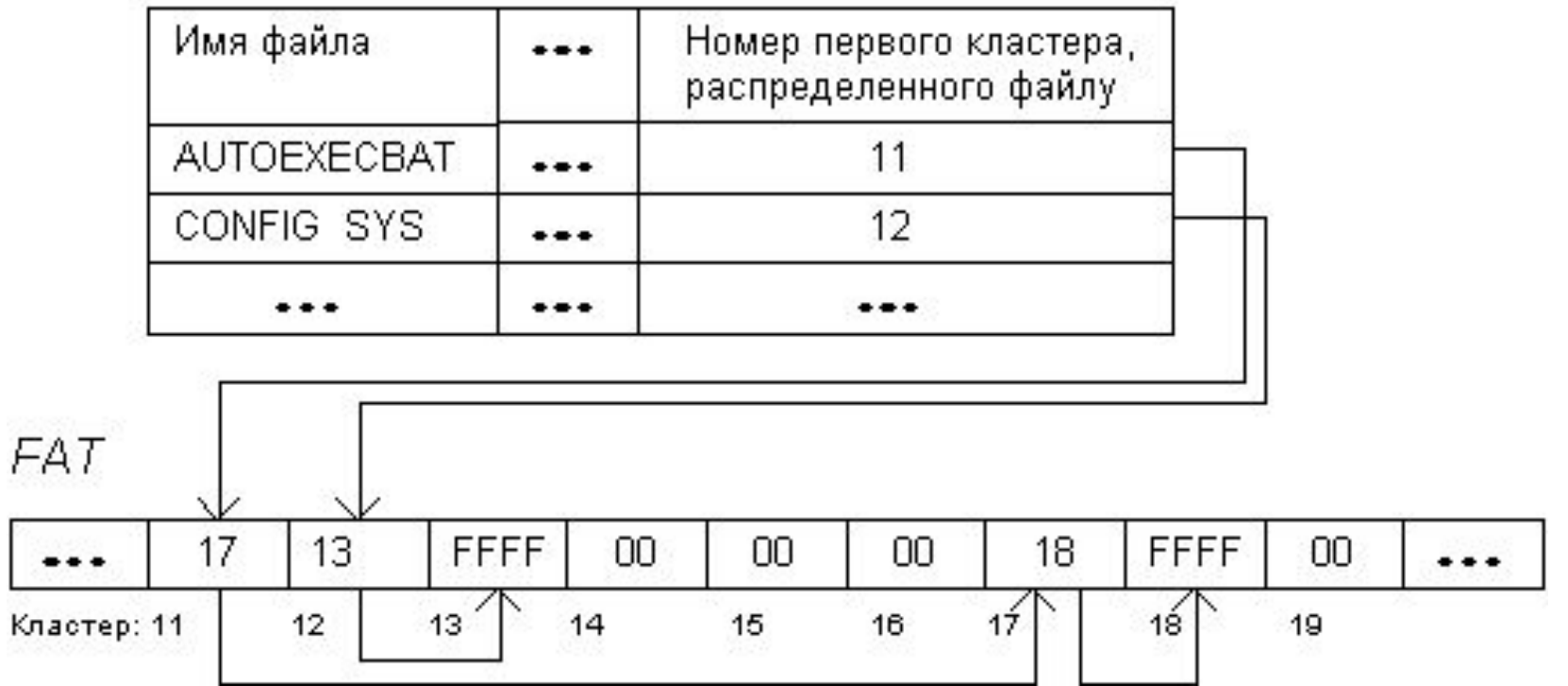

#### Файловая система FAT-16

Области погического диска:

Загрузочный сектор и зарезервированные секторы

Первая копия FAT

Вторая копия FAT

Корневой каталог

Область данных

Номер начального сектора на погическом диске

0

ressecs ressecs + fatsize ressecs + (fatsize \* fatcnt)  $ressecs + (fatsize * fatch) +$ (32 \* rootsize) / sectsize

#### Значения ячеек FAT

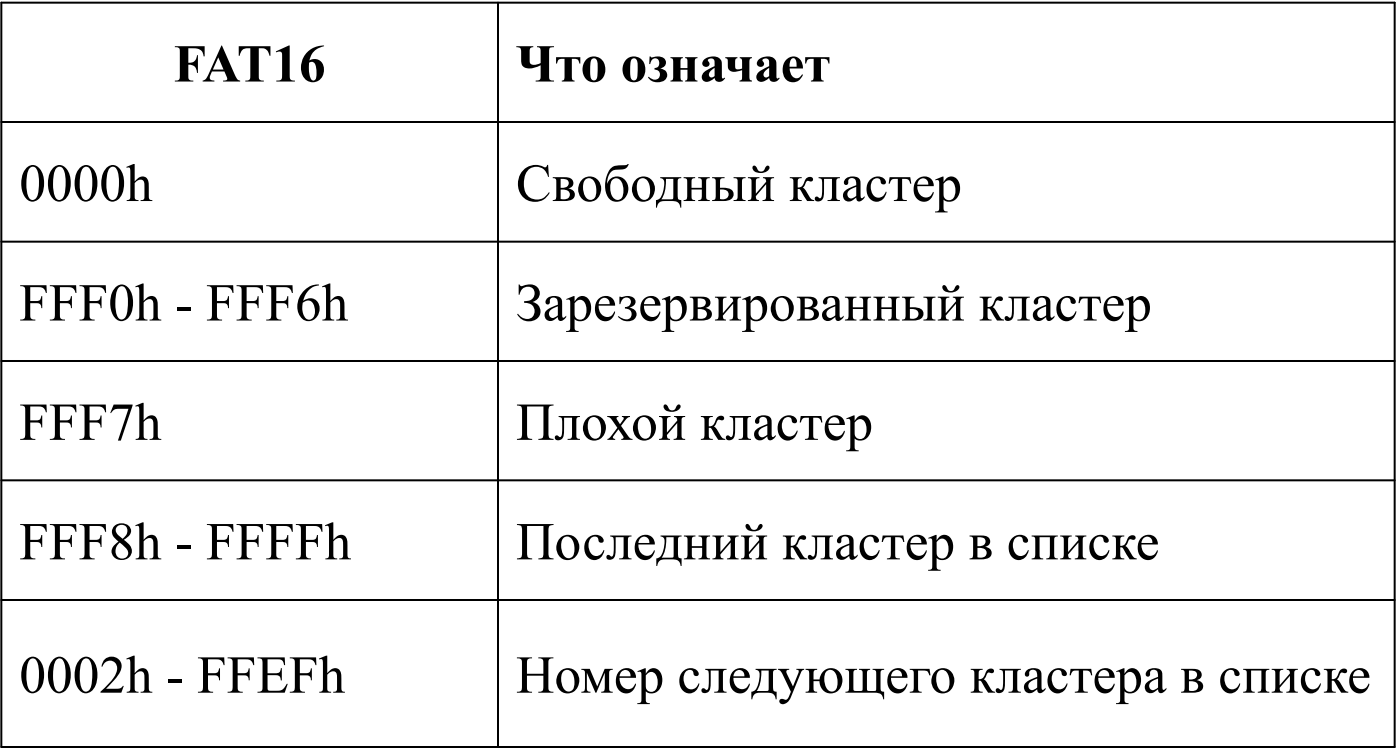

# Дескрипторы файлов

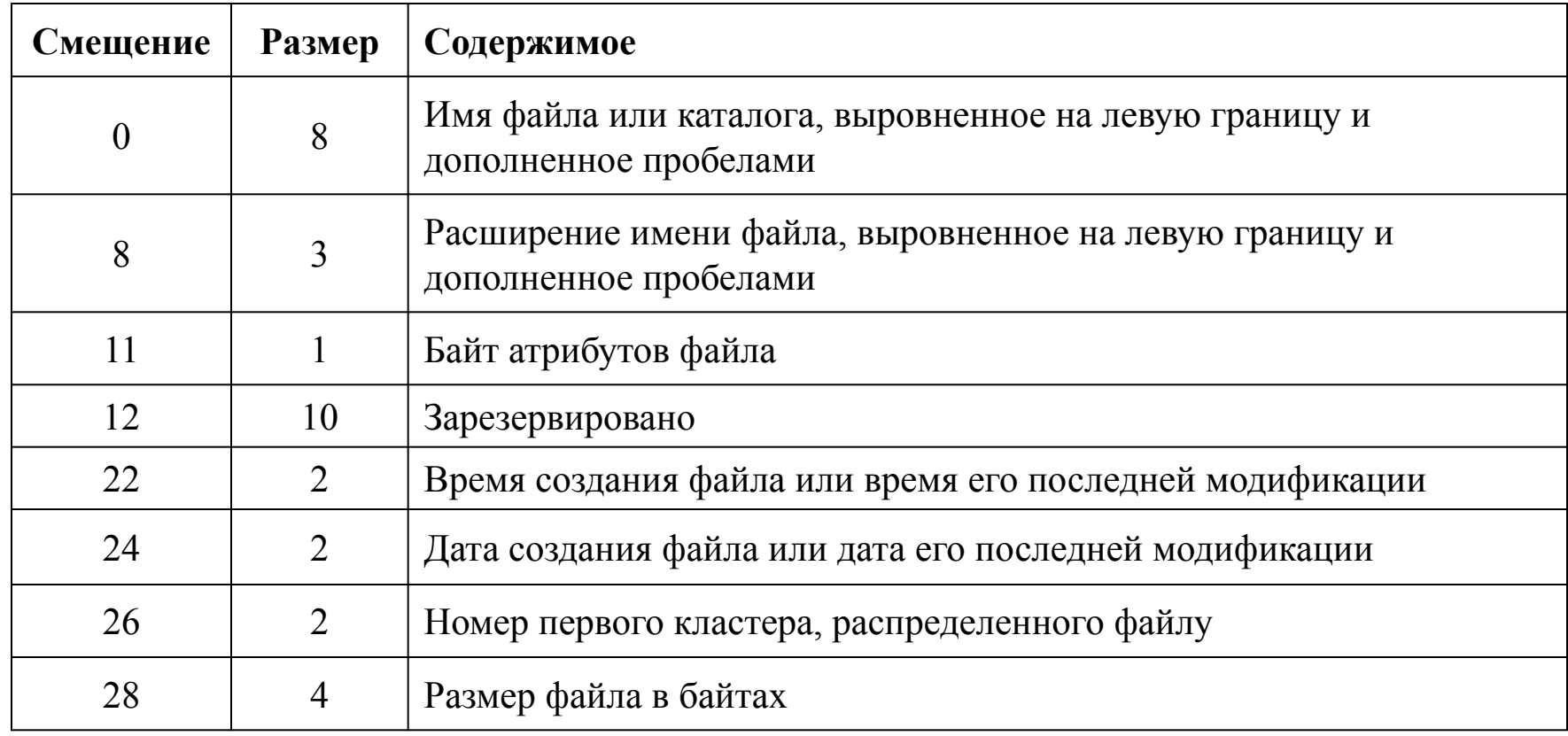

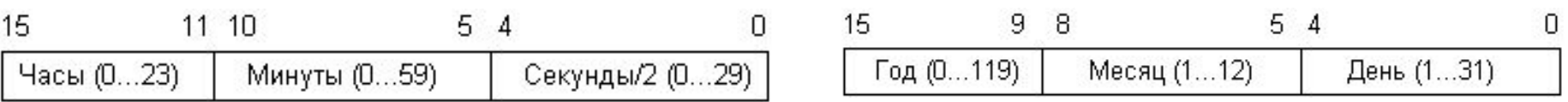

# Атрибуты файлов

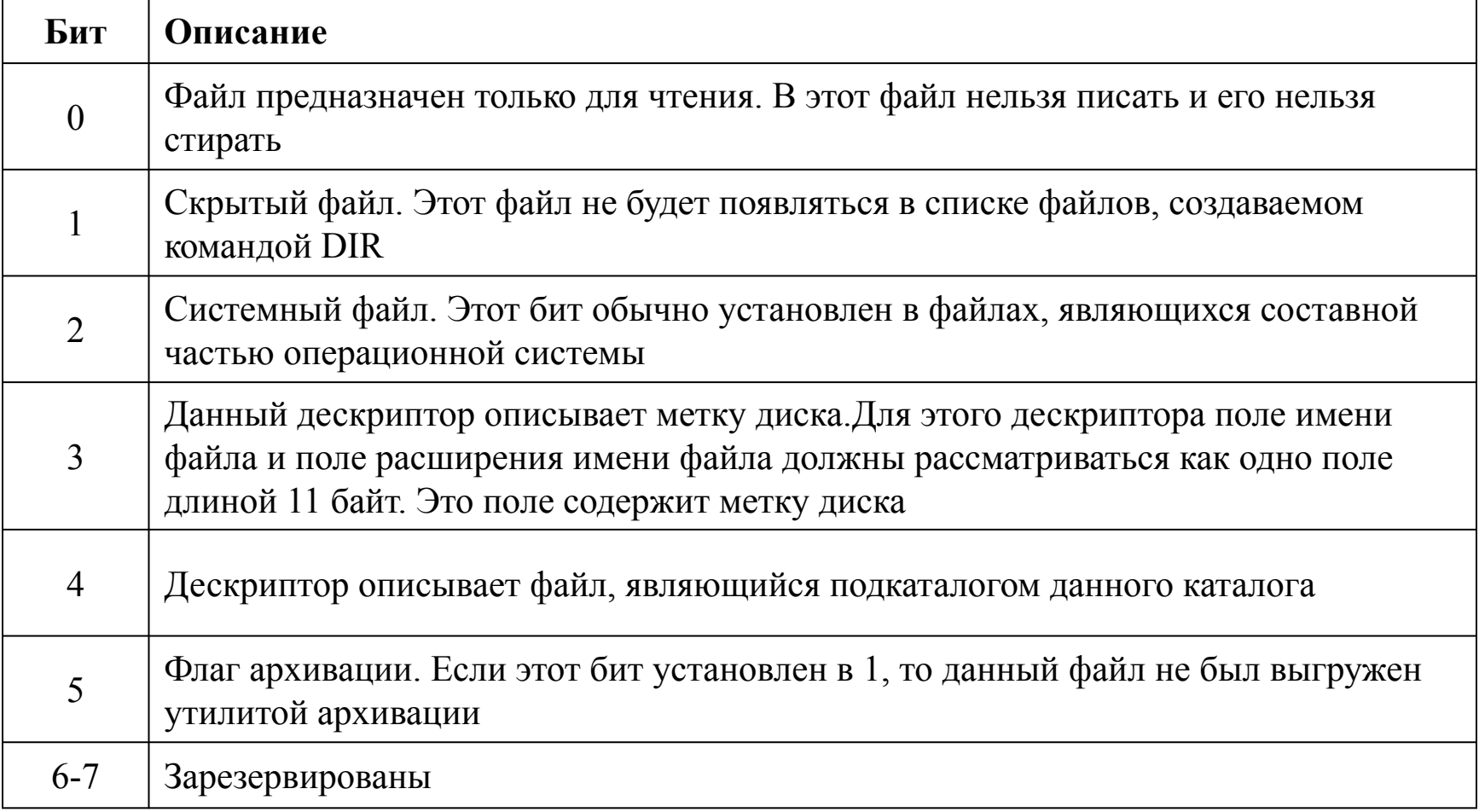

# Файловая система FAT-32

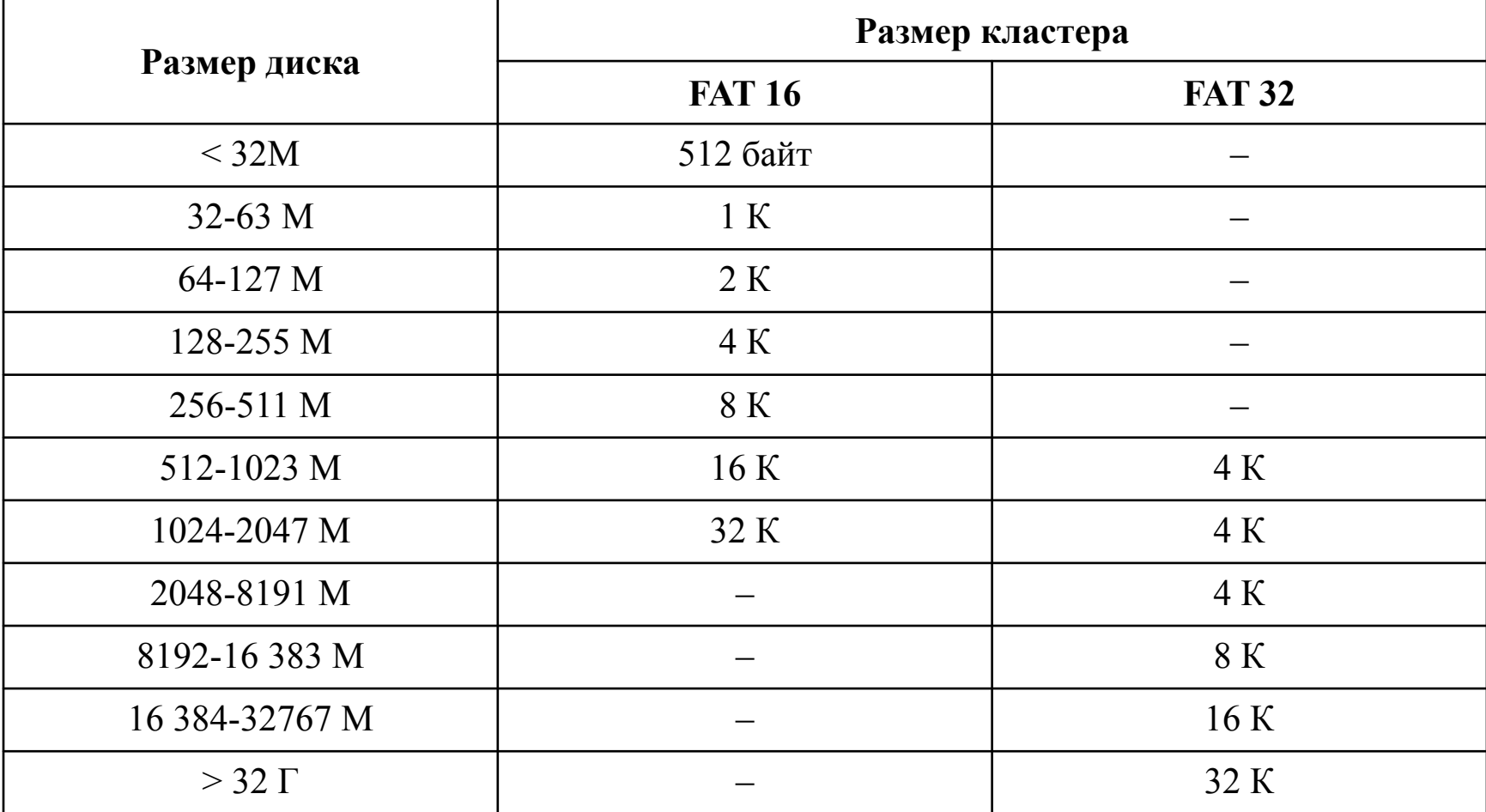

# Файловая система FAT-32

- Максимальный размер кластера 32 Кбайт, 268 435 445 кластеров, максимальный объем диска – 8Тбайт, но утилита FORMAT работает только до 32Г, программа scandisk 127.53 Г.
- Объем файла ограничен 4Г.
- Более эффективное использование пространства.
- Повышенная надежность (перемещение корневого каталога)

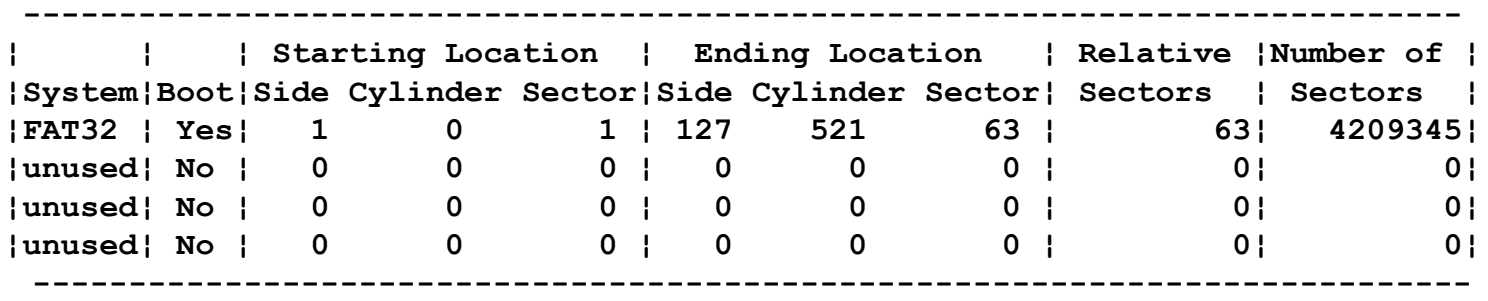

### Поддержка длинных имен

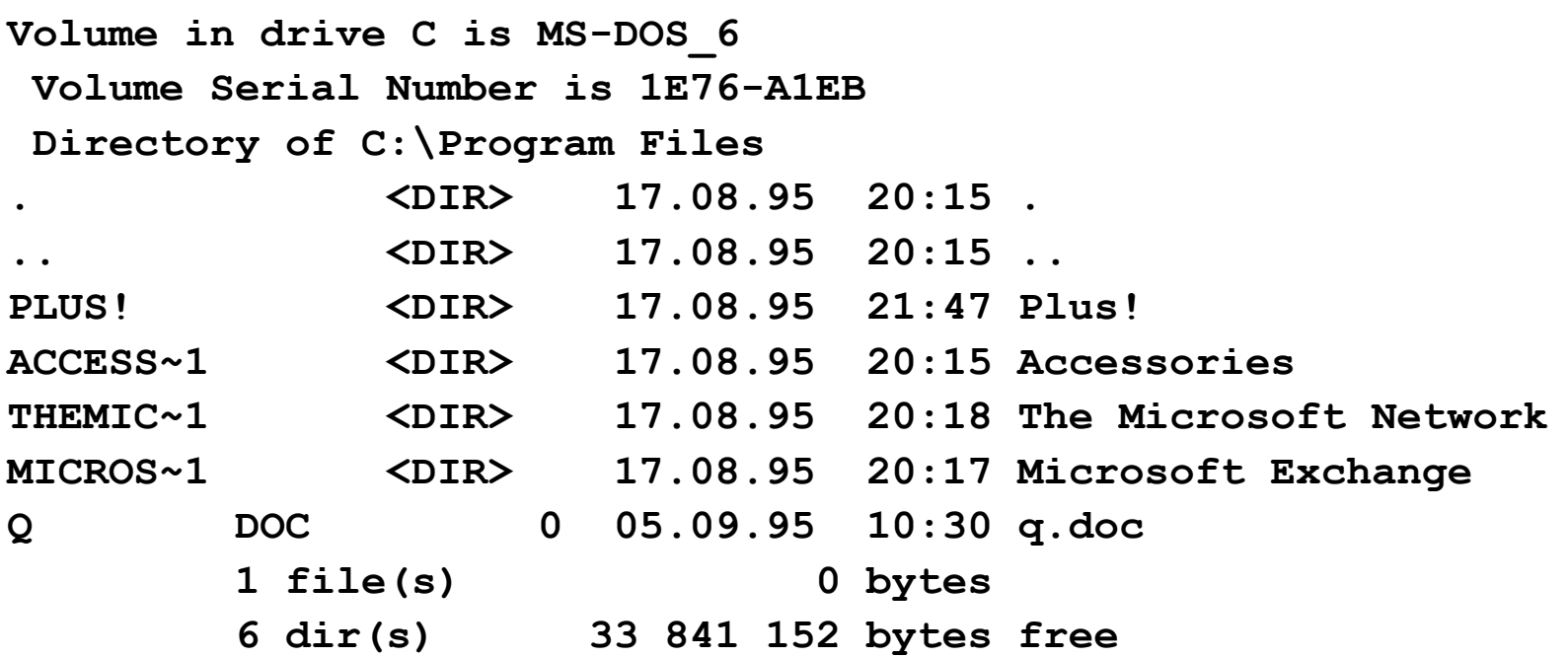

#### Фрагмент директории FAT-32

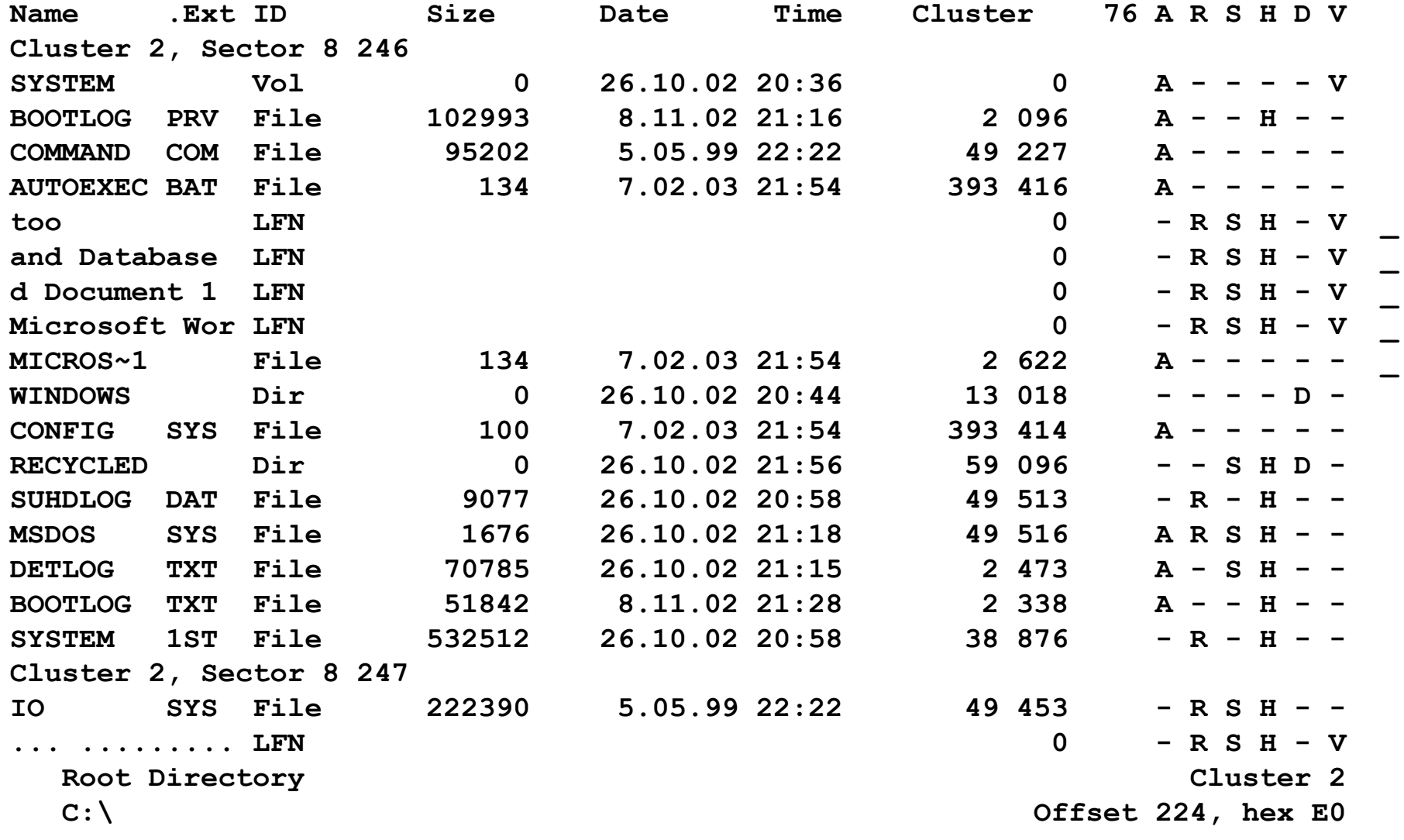

# Файловая система NTFS

- В файловой системе NTFS все атрибуты файлов (имя, размер, расположение экстентов файла на диске и т.д.) хранятся в скрытом системном файле \$MFT. На хранение информации о каждом файле (и каталоге) в \$MFT отводится от одного до нескольких Кбайт. При большом количестве файлов, хранящихся на диске, объем файла \$MFT может достигать десятков или даже сотен Мбайт.
- Файлы небольшого размера (порядка сотен байт) хранятся непосредственно в \$MFT, что существенно ускоряет доступ к ним.
- Заметим, однако, что накладные расходы NTFS на хранение системной информации, хотя и превышают накладные расходы FAT, все же не очень велики по сравнению с объемом современных дисков. Из-за того, что файл \$MFT обычно располагается ближе к середине диска, разрушение первых дорожек диска NTFS не приводит к таким фатальным последствиям, как разрушение начальных областей диска FAT.

# Файловая система NTFS

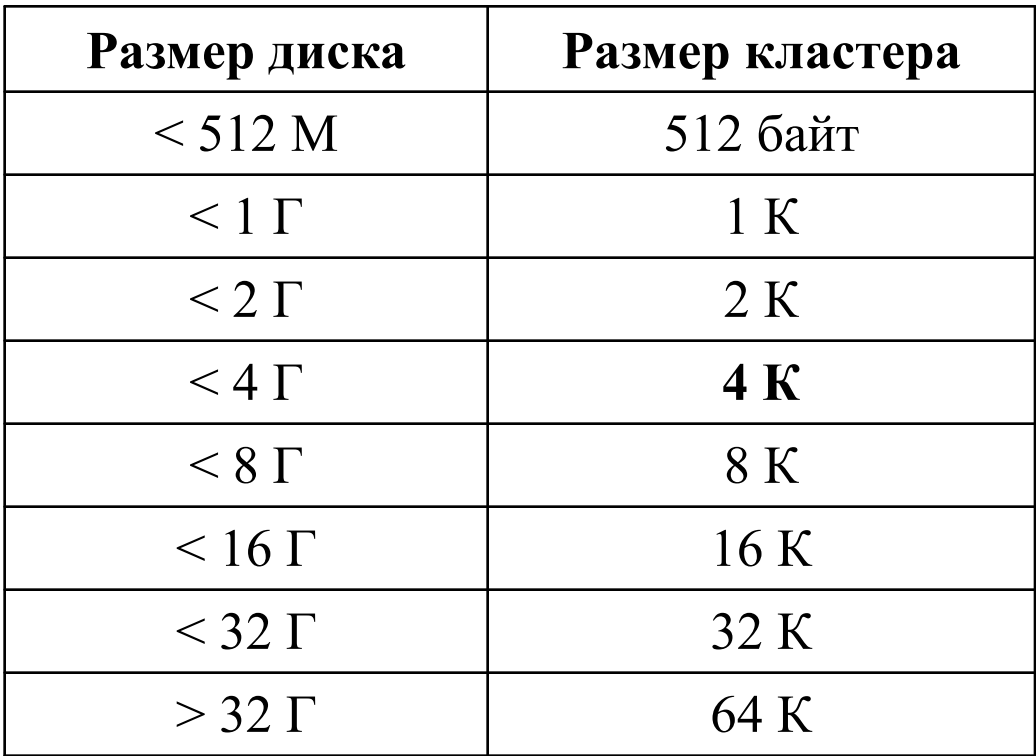

#### Средства разграничения доступа

- Средства разграничения доступа NTFS достаточно гибкие и позволяют управлять доступом на уровне отдельных файлов и каталогов, предоставляя (или блокируя) доступ к ним отдельным пользователям или группам пользователей.
- Хотя на первый взгляд может показаться, что средства разграничения доступа нужны только для файловых серверов, они потребуются и в том случае, если к компьютеру имеют доступ несколько пользователей.

#### Шифрование файлов

- Упомянутые выше средства разграничения доступа окажутся бесполезными, если физический диск NTFS попадет в руки злоумышленнику. С использованием современных утилит содержимое такого диска может быть без особого труда прочитано в среде любой операционной системе: DOS, Windows или Linux.
- С целью обезопасить фалы пользователей от несанкционированного доступа, в операционных системах Microsoft Windows 2000/XP предусмотрено дополнительное шифрование файлов, хранящихся в разделах NTFS. И хотя стойкость такого шифрования, возможно, не слишком высока, она вполне достаточна в большинстве случаев.

### Установка прав доступа

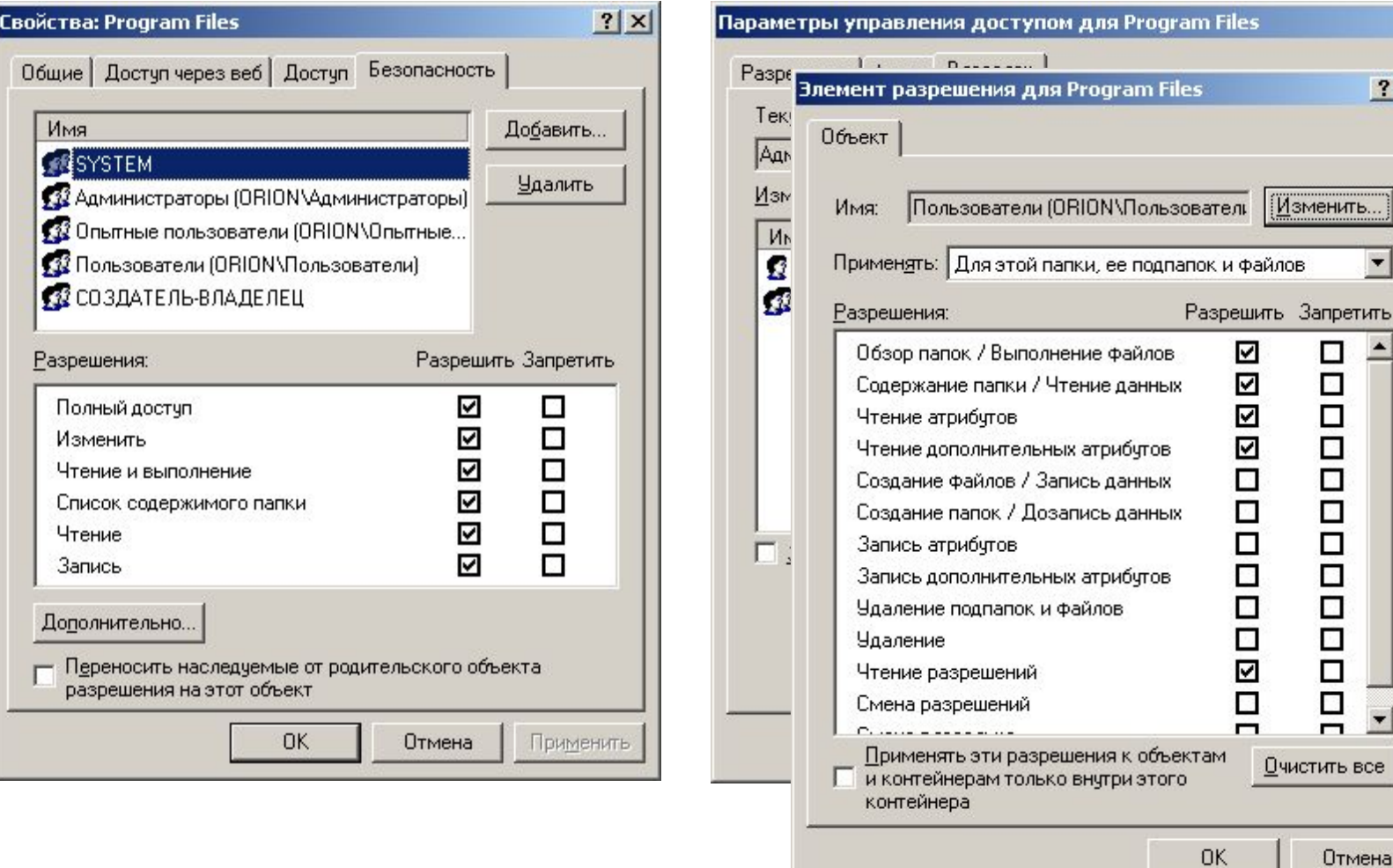

Отмена

 $\overline{ }$ 

Трименить

 $?$   $\times$ 

 $2|X|$ 

.......

 $\overline{1}$ 

#### **RAID-массивы (Redundant Array of Inexpensive Disks)**

- RAID 0 разбивка данных на два диска для повышения производительности. Избыточности нет
- $RAID 1 -$  зеркальное отражение
- RAID 2 -RAID 4 избыточные массивы, в которых биты данных размываются по нескольким дискам.
- RAID 5 распределение и чередование данных и паритета по дискам.

Windows 2000 позволяет программно (даже на IDE) реализовывать RAID 1 и RAID 5.

#### Программный дисковый массив RAID

- Средствами NTFS можно создать так называемый программный массив RAID 1 (Mirrored set). Этот массив, составляемый из двух физических или логических дисков одинакового объема, позволяет дублировать (или, как еще говорят, "зеркалировать") файлы.
- Такой массив может уберечь Ваши файлы в случае физической поломки одного из дисков, составляющих массив, поэтому часто применяется для увеличения надежности дисковой системы.

# Аппаратный RAID

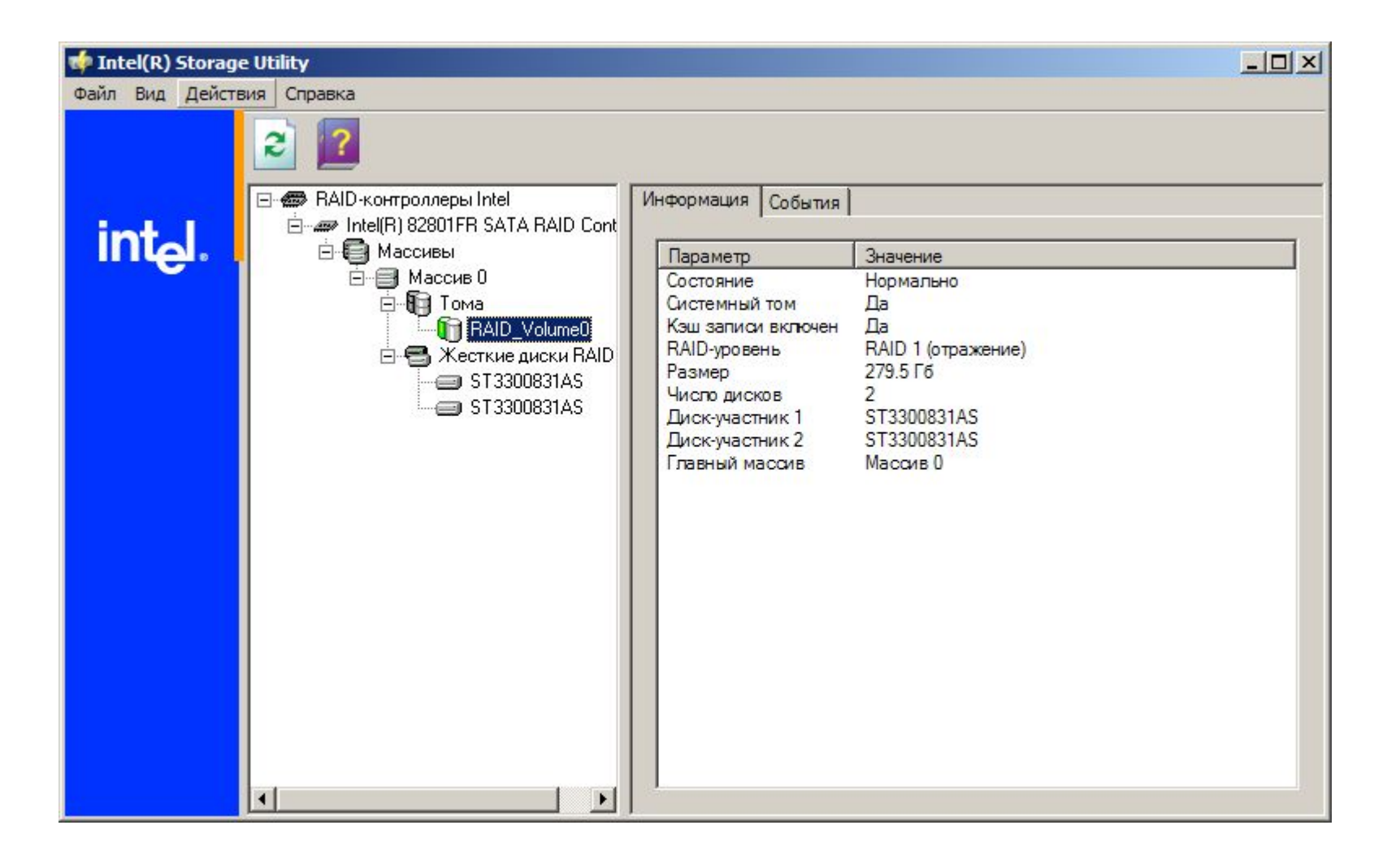

### Наборы Volume Set

- Файловая система NTFS позволяет объединить в один логический том несколько разделов, расположенных на одном или нескольких физических дисках. Это может потребоваться, например, для хранения файлов баз данных большого размера, не помещающихся на одном физическом диске, или для создания каталога с суммарным объемом файлов, превышающим размеры физического диска.
- Наборы, созданные из нескольких разделов или физических дисков, называются Volume Set (в терминологии ОС Microsoft Windows NT) или Spanned Volume (в терминологии ОС Windows 2000/XP).

## Сжатые файлы

- Для экономии дискового пространства можно использовать способность NTFS упаковывать (сжимать) файлы. Помимо этого NTFS позволяет создавать так называемые разреженные (sparse) файлы, которые содержат области нулевых данных. Такие файлы могут иметь большой объем, но при этом занимать мало места на диске, так как фактически хранятся только значащие байты файла.
- Заметим, что упаковка файлов при работы. Это обстоятельство, однако, всегда. Например, офисные докум заметного снижения скорости работ которым одновременно обращ пользователей, этого сказать нельзя относительно недорогих дисков огро нужно использовать только тогд необходимы. Это, однако, относится и

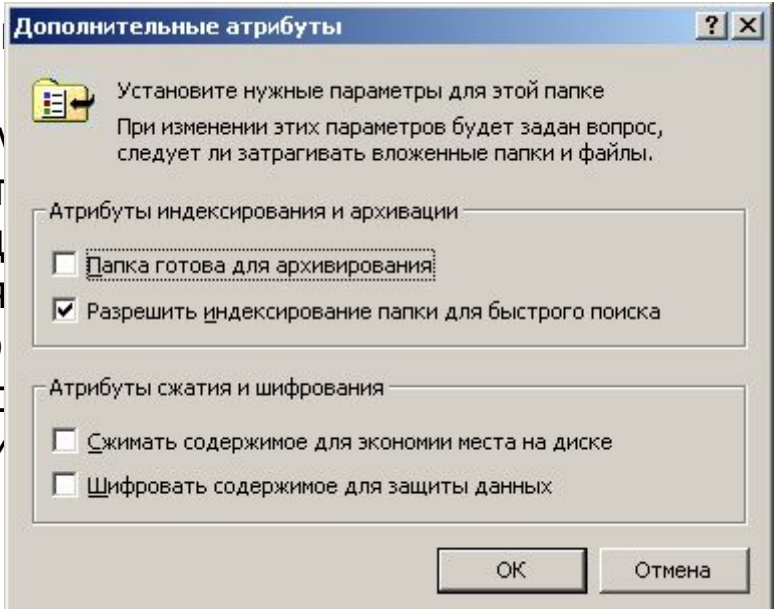

### Сжатые папки

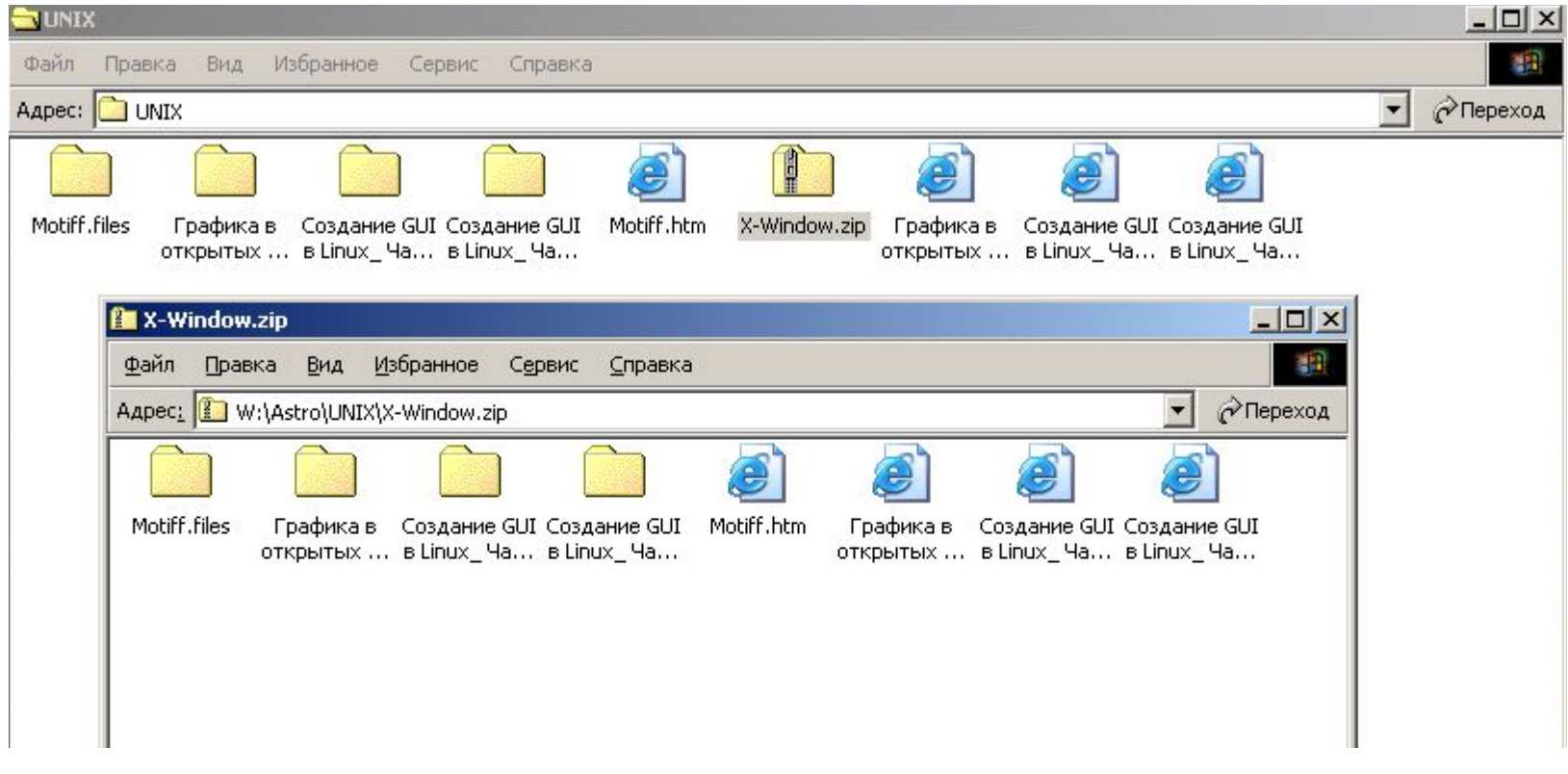

# Многопоточные файлы

• При необходимости в одном файле, записанном на диске NTFS, можно хранить несколько потоков информации. Это позволяет, в частности, снабжать файлы документов дополнительной информацией, хранить в одном файле несколько версий документов (например, на разных языках), хранить в отдельных потоках одного файла программный код и данные и т.п.

> TYPE A.TXT > B.TXT:Main TYPE C.TXT > B.TXT:Slave TYPE B.TXT MORE < B.TXT:Main

# **Жесткие связи**

- Жесткие связи (hard links) позволяют назначать для одного физического файла несколько разных имен, располагая эти имена (т.е. ссылки на файл) в разных каталогах. При удалении связи не происходит удаления самого файла. Только когда все связи файла будут уничтожены, тогда будет удален и сам файл. Пока только программно функцией CreateHardLink.
- Заметим, что подобные возможности характерны для файловых систем, применяемых в Unix-подобных ОС, например, в Linux, FreeBSD и т.д.

### **Точки переопределения**

• Такие системные объекты NTFS, как точки переопределения (reparse points) позволяют переопределить любой файл или каталог. При этом, например, редко используемые переопределенные файлы или каталоги фактически могут храниться на магнитной ленте, загружаясь на диск только при необходимости.

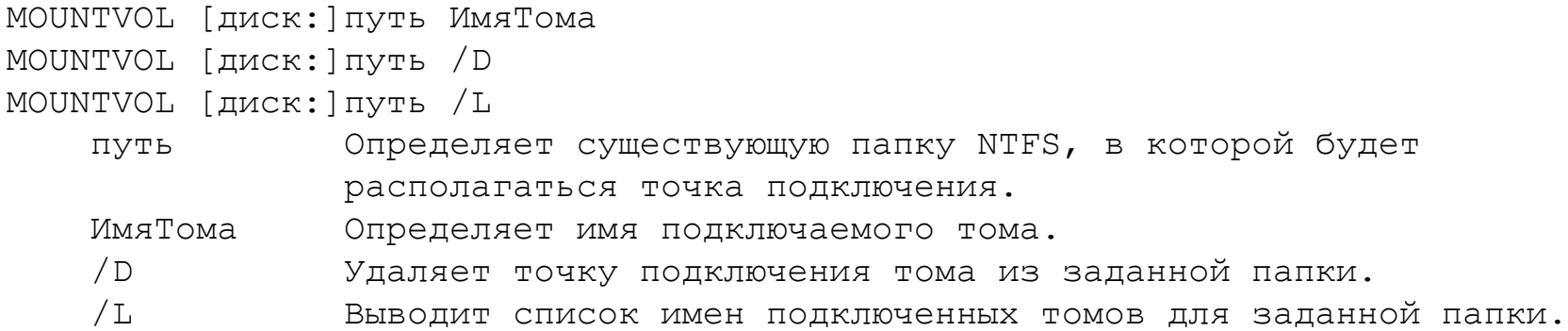

### **Переходы**

• Пользуясь переходами NTFS, можно смонтировать в каталог диска другой жесткий диск или компакт-диск. Эта возможность первоначально существовала в файловых системах Unix-подобных ОС.

#### **Квотирование дискового пространства**

Файловая система NTFS, использованная в ОС Microsoft Windows 2000/XP, позволяет квотировать, или ограничивать дисковое пространство, предоста вляемое в распоряжение поль зователей. Такая возможность особенно полезна при создании файловых серверов.

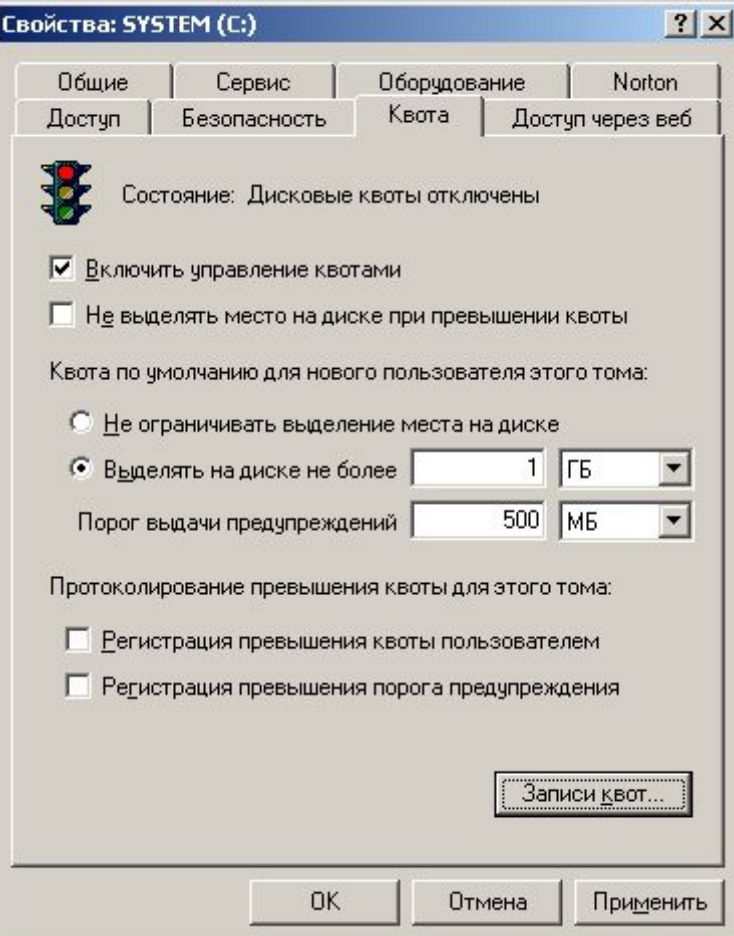

# Журналы изменений

В процессе своей работы операционная система выполняет различные действия над файлами (создание, изменение, удаление). Все такие изменения сохраняются в специальном журнале, созданном на томе NTFS, и могут использоваться программами резервного копирования, системами индексации и т.п. Протоколирование изменений повышает

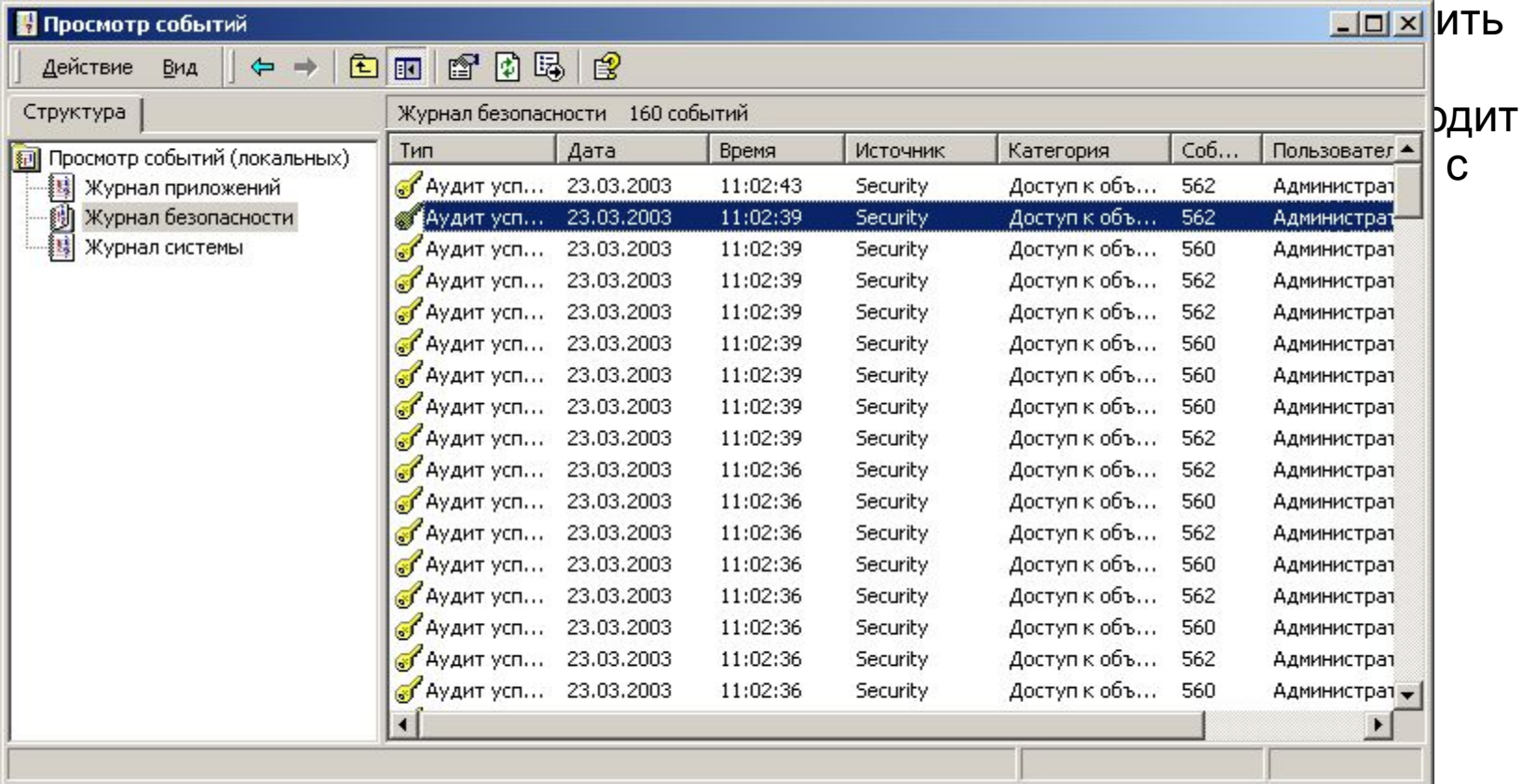

# **Точки повторной обработки**

Контролируемый системный атрибут позволяет выполнять при открытии папки или файла программный код. Размер – 16 Кбайт представляет ярлык на фильтр файловой системы, который должен быть извещен при открытии данного файла (папки).

# Управление дисками NTFS

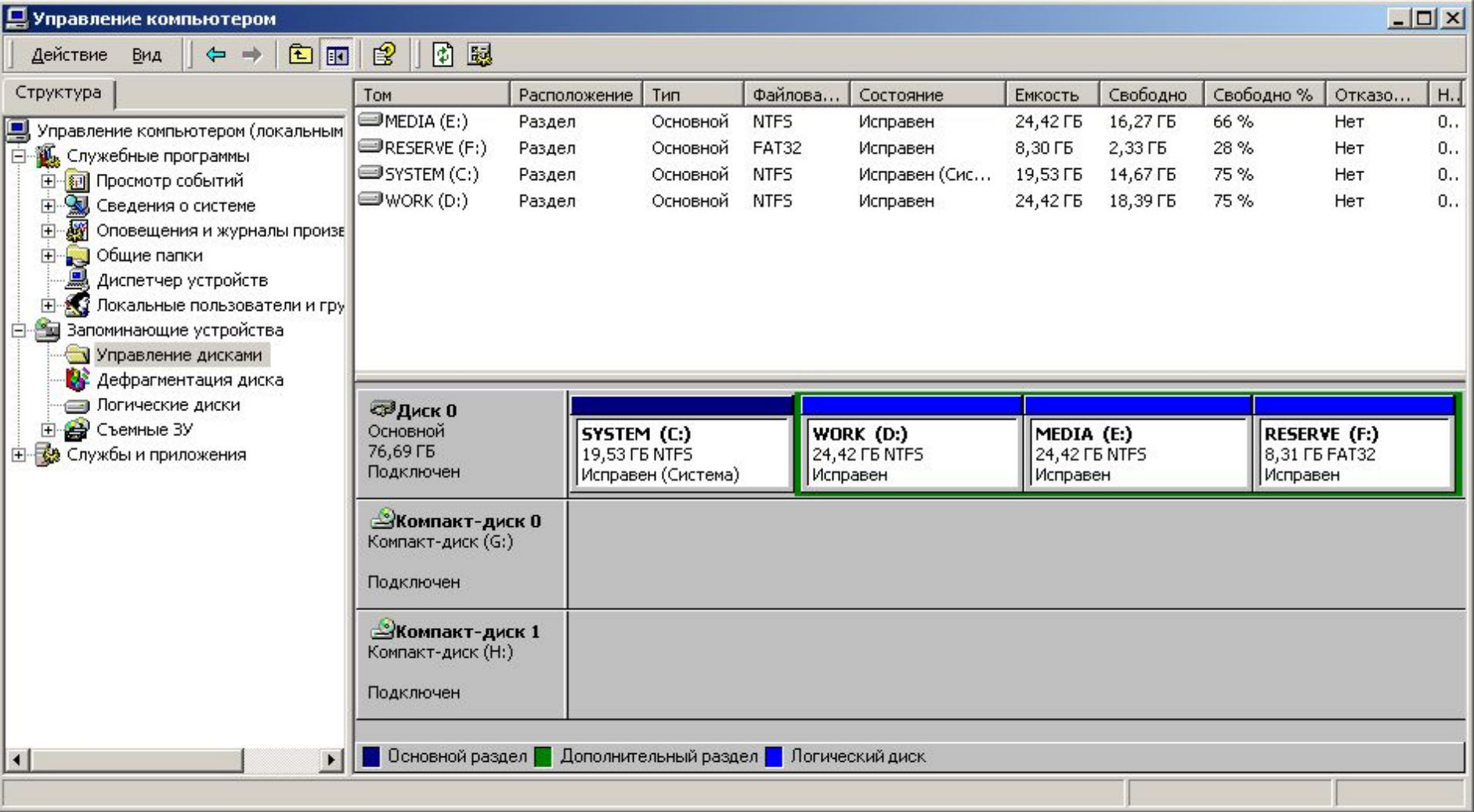

## Дефрагментация

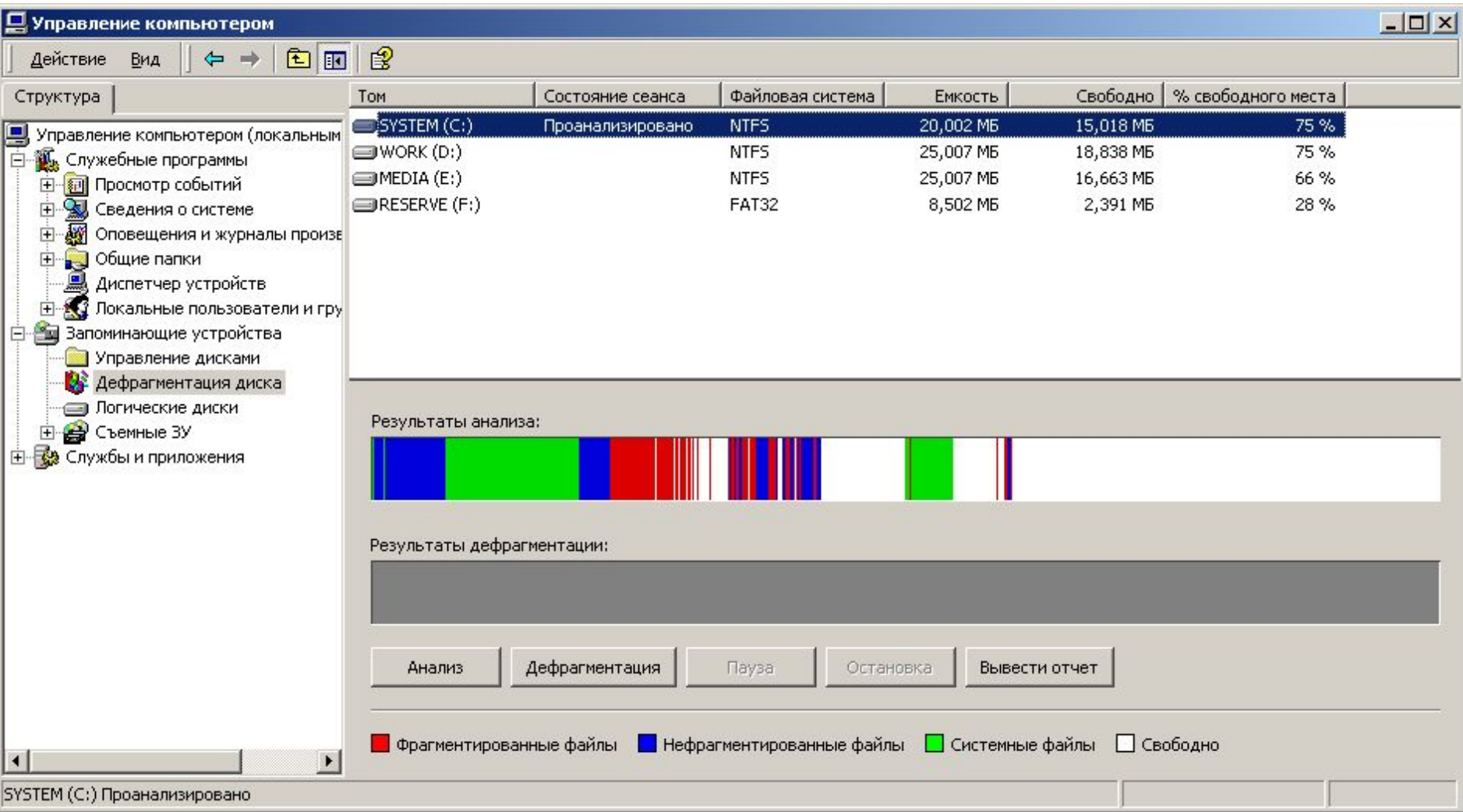

#### Динамическое сжатие

- MS-DOS Stacker, Superstor, Double Space
- Windows 9.x Double Space
- Windows NT/2000 упакованные файлы, атрибут compressed.
- Windows Me сжатые папки.

Принцип работы сжатых дисков (Double Space) заключается в формировании специального файла (CVT) и создании «виртуального» диска. Данные этого диска записываются в файл в сжатом виде. Файловая система этого диска – FAT16. В первые реализовано программой Stacker. Поддержка сжатых дисков строена в MS DOS 6.0 и DR DOS 6.0. Поддерживается Windows 95/98/Me.

- Эффективность сжатия 1.4-1.6. Декларировалось 2.
- Нет фрагментации тома (но может быть внутри).
- Возможно создание новых дисков на базе файла или замена целого логического диска на сжатый диск.
- Разрушение или удаление сжатого файла приведет к тяжелым потерям данных.

В Windows NT используются сжатые файлы. Для того, чтобы файл сжать необходимо установить атрибут "Compressed". Поддерживается NTFS c кластером 4К (?!).

Сжатые папки в Windows Me – только расширение оболочки. Такие расширения дают и ZipMagic и WinRar. При желании можно установить на любую другую 32-разрядную версию Windows.

### Устранение ошибок

- Нарушение таблицы разделов
- Потерянные кластеры
- Пересекающиеся файлы
- Неверная структура директорий
- Дескрипторы доступа (NTFS)
- Сжатый том (Double Space)
- Информация о свободном месте
- Плохие кластеры

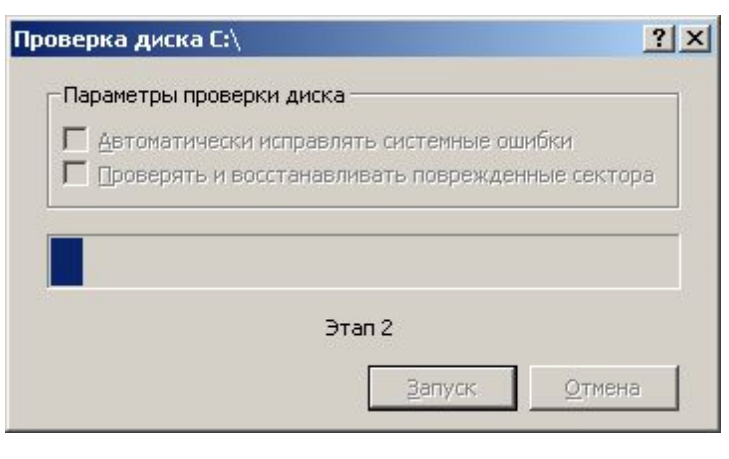

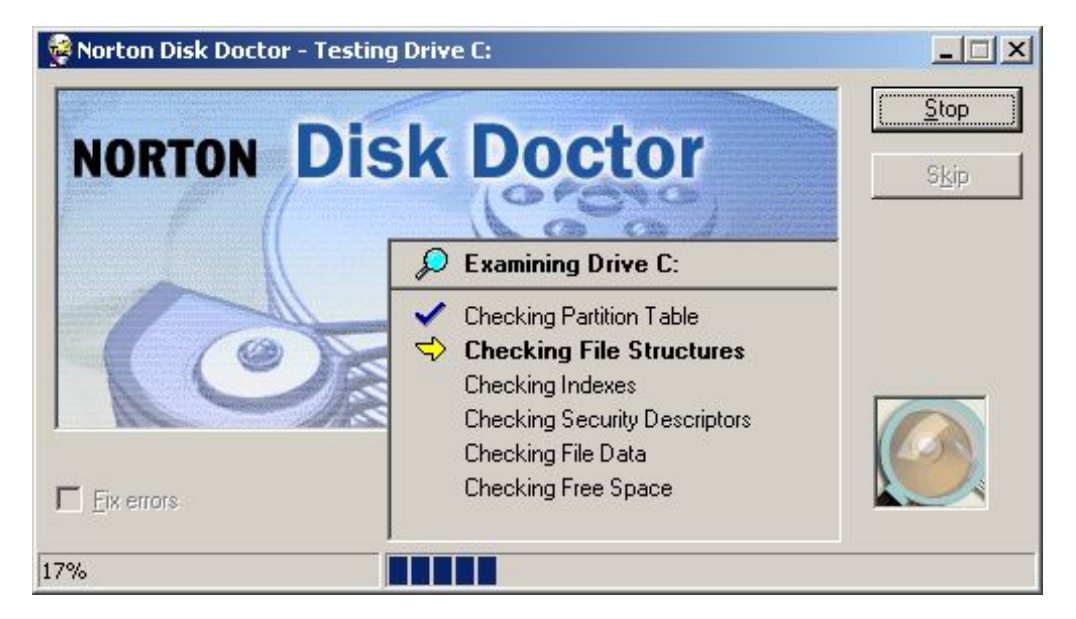

### Файловые системы на CD-ROM

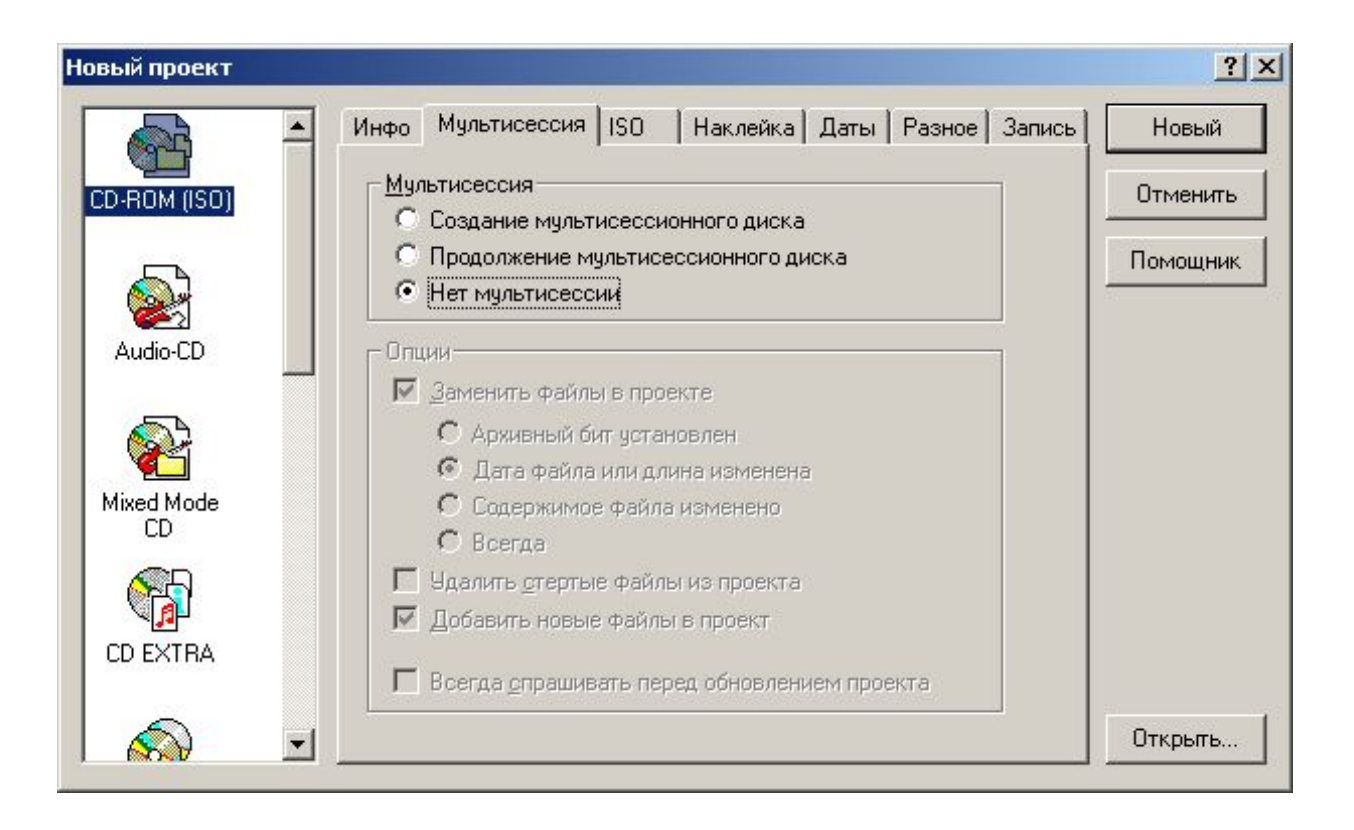

### Файловые системы на CD-ROM

- HSF High Sierra Format
- ISO 9660 VTOC таблица содержимого, для ускорения доступа имеется таблица путей ко всем подкаталогам.
	- Level 1 имена 8.3, вложенность каталогов 8. Поддерживается DOS.
	- Level 2 длинные имена, шире набор символов, вложенность 32.
	- Level 3 допускается даже фрагментация файлов
- Rock Ridge расширение ISO для UNIX
- HFS (Hierarchical File System) вместо ISO для Mac. Длина файлов до 31. Воспринимается Linux и OS/2
- **• Joliet** расширение ISO для Windows 9x/NT. Длина имен до 64, Unicode, таблица путей делается совместимой с MS DOS. Альтернативная таблица путей SVD для Windows.
- Romeo расширение для поддержки имен до 128 символов, если имена короче 31, то будет читаться и на Mac. Не имеет отношения к *Joliet*.
- UDF (Universal Data Format). Файлы хранятся рядом со своими описаниями, длина имен до 127. Нет никаких таблиц. Последовательное считывание данных. Пакеты переменной длины. Для CD-RW можно пакеты фиксированной длины, тогда запись можно не закрывать и использовать CD-RW как обычный диск, но изменения будут вносится при изъятии диска из привода. Достаточно медлено.
- Специальный файловые системы:
	- CD-DA аудио. Максимум 99 трэков.
	- Photo-CD хранение изображений в формате Kodak
	- Video CD MPEG 352\*280 (25 к/с PAL/SEC). 74 минуты
	- Mixed Mode Disk Данные 1 трек, и аудио 98 треков.
	- Загрузочные диски. Образ дискеты или раздела HDD.